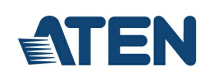

# **UH3230**

Wieloportowa stacja dokująca USB-C z ładowaniem

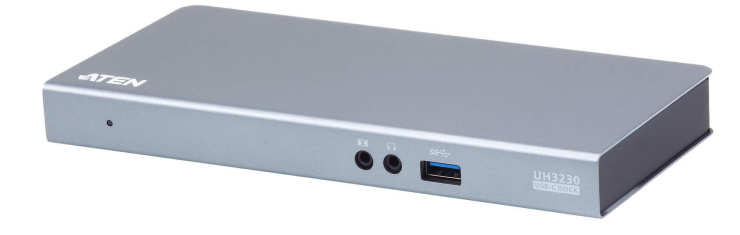

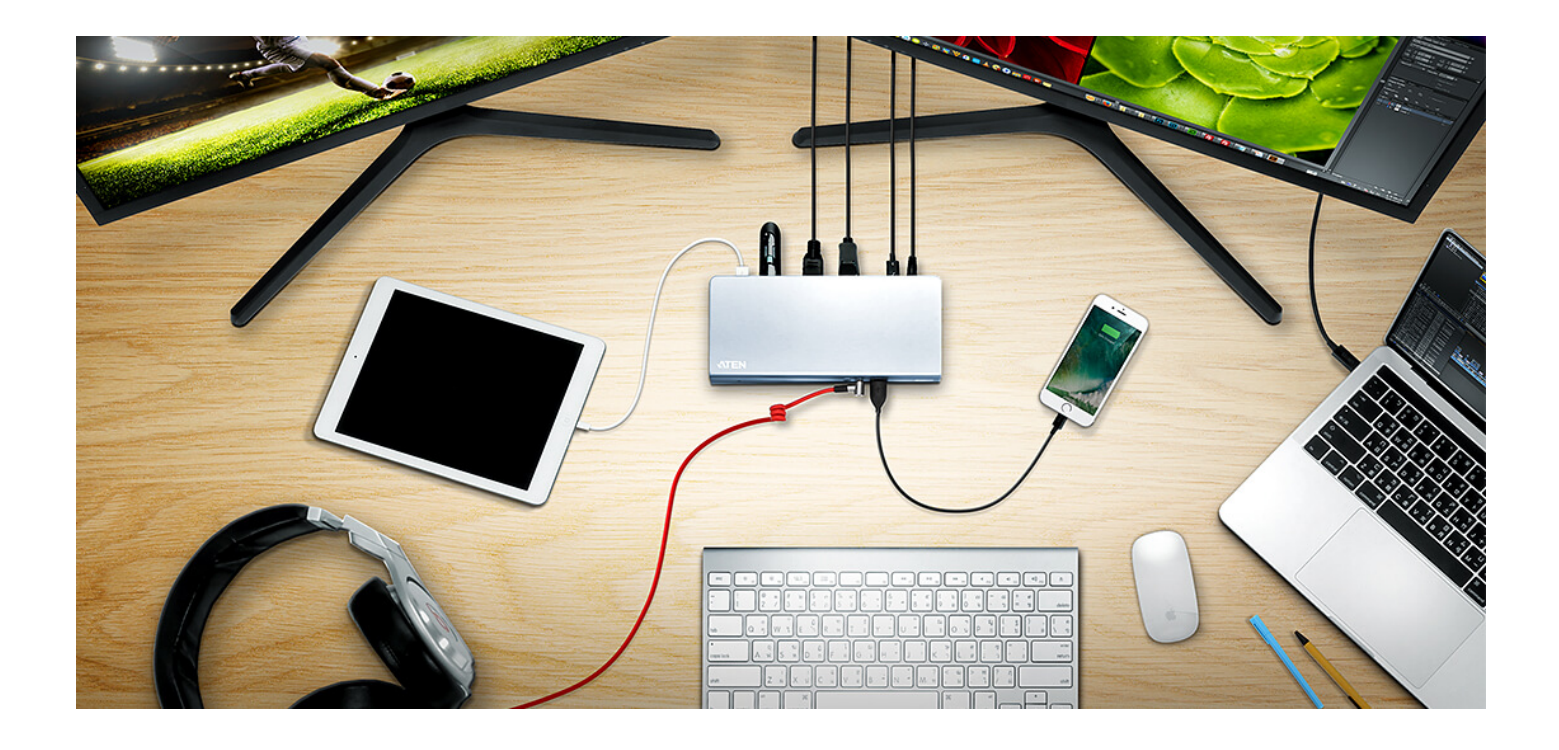

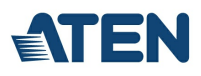

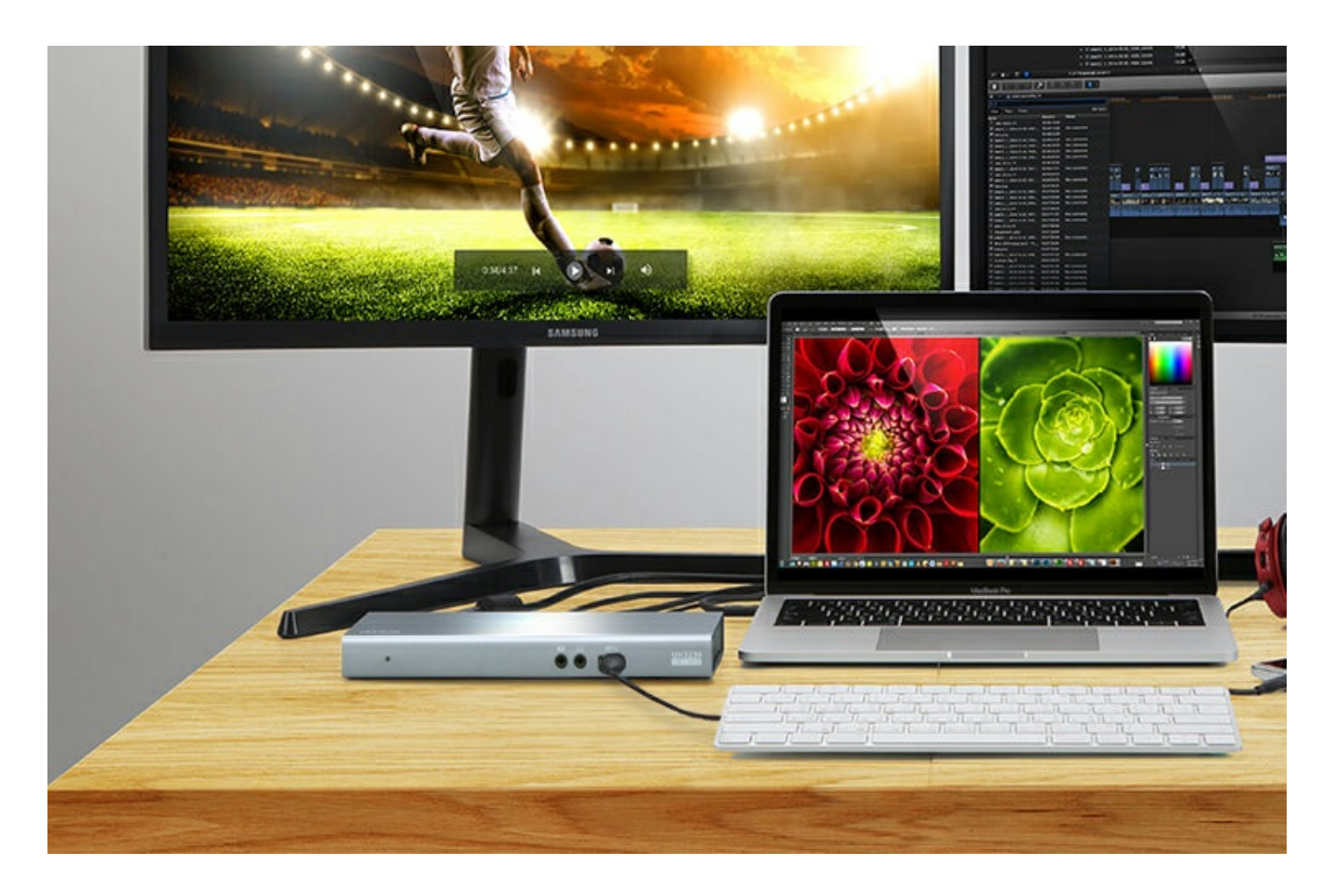

#### **Zmień swojego laptopa w wielozadaniową stację do pracy**

UH3230 błyskawicznie pozwala podłączyć wszystkie urządzenia, których potrzebujesz by przekształcić swojego laptopa USB-C lubThunderbolt™ 3 w zaawansowany komputer stacjonarny.

Nie ma potrzeby noszenia ze sobą czy podłączania wielu kabli za każdym razem, gdy wracasz do swojego biurka, co oznacza, że możesz poświęcić więcej czasu na pracę lub grę, a nie na konfigurację.

#### **Rozbudowa za pomocą 8 portów i połączeń**

UH3230 udostępnia osiem portów peryferyjnych: USB-C, Gigabit LAN, DisplayPort z transportem Multi-Stream, HDMI, audio i trzy porty USB 3.1 Gen 1 za pomocą pojedynczego kabla USB-C. Port USB 3.1 na przednim panelu idealnie nadaje się do szybkiego przesyłania danych i szybkiego ładowania urządzeń przenośnych.

Model UH3230 obsługuje monitory o rozdzielczości do 4K za pośrednictwem złącza DisplayPort lub HDMI oraz dwa monitory w trybie lustrzanym i rozszerzonym w rozdzielczościach do 1080p.

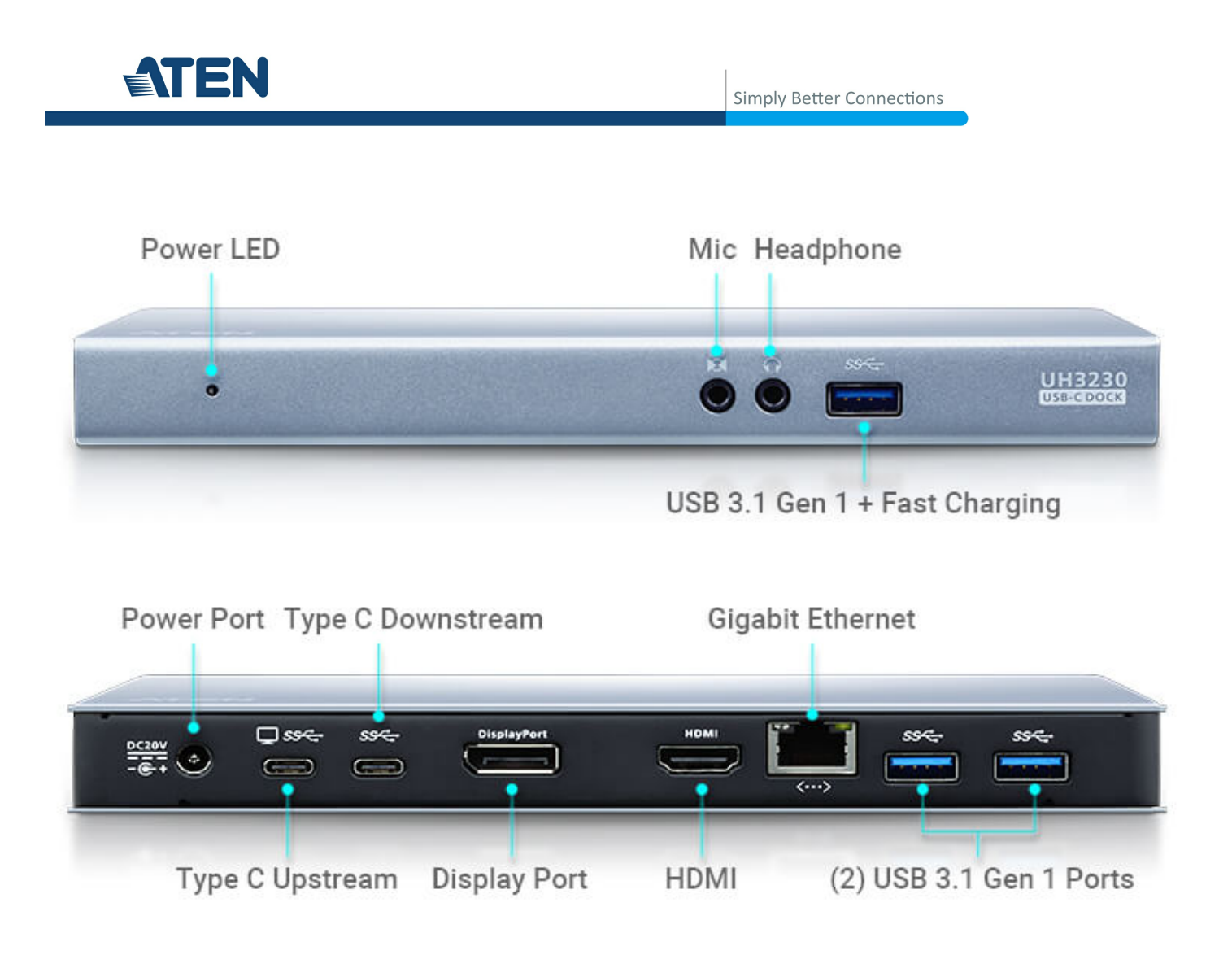

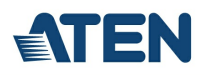

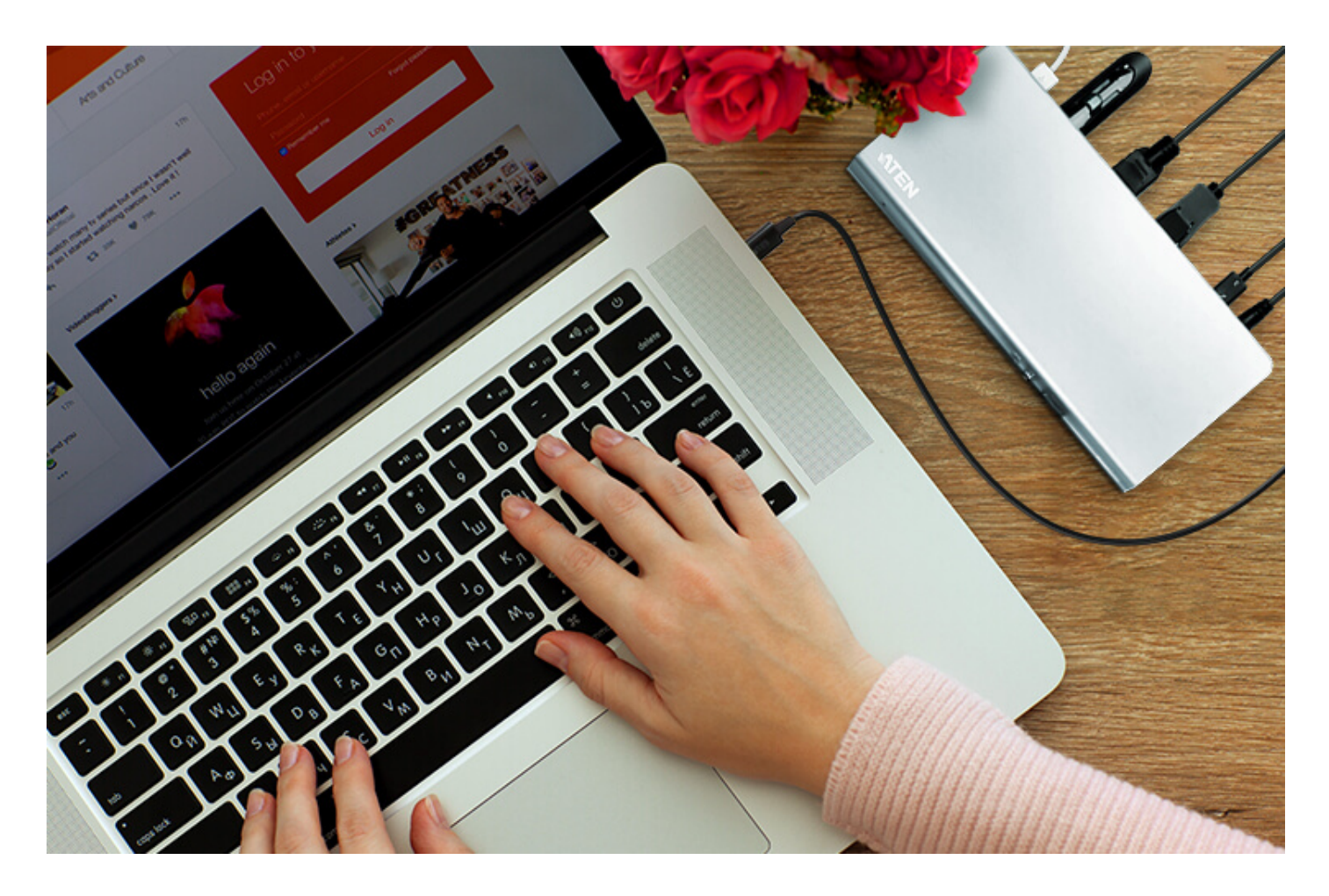

#### **Naładuj swojego laptopa, zwiększając jednocześnie wydajność**

Obsługuje USB-C Power Delivery 2.0, który zapewnia zasilanie laptopom USB-C ze specyfikacją profilu PD 20V / 3A, 20V / 1.8A, 12V / 3A i 5V / 3A.

Wieloportowa stacja dokująca UH3230 USB-C łączy komputer z wbudowanym portem USB-C z maksymalnie 8 portami peryferyjnymi, które obejmują USB-C, Gigabit LAN, DisplayPort z Multi-Stream Transport, HDMI, audio i trzy porty USB 3.1 Gen 1 – poprzez pojedynczy kabel USB-C. UH3230 pozwala laptopowi na szybkie dokowanie i działanie jak komputer stacjonarny. Ta wieloportowa stacja dokująca również obsługuje zasilanie USB-C 2.0, co znaczy że UH3230 może zapewnić moc dopasowaną do laptopów z USB-C z PD specyfikacją profili 20V/3A, 20V/1.8A, 12V/3A i 5V/3A.

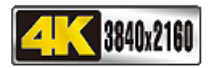

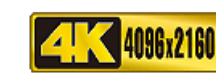

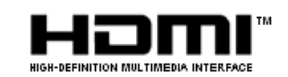

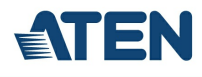

#### **Funkcje**

- Łączy do 8 urządzeń do jednego laptopa przy użyciu pojedynczego kabla USB-C
- Obsługuje HDMI 2.0 z rozdzielczościami 4K (UHD)\*
- Obsługuje DisplayPort 1.2 z rozdzielczościami 4K (UHD)\*
- Analogowe wejście i wyjście liniowe audio
- Port Gigabit LAN
- Obsługuje dwa monitory w trybie lustrzanym i rozszerzonym\*\*
- Port USB 3.1 Gen 1 panelu przedniego obsługuje Szybkie Ładowanie
- Obsługuje USB Power Delivery 2.0 do ładowania laptopa przez port USB-C; obsługiwane profile mocy obejmują 20V/3A, 20V/1.8A, 12V/3A, and 5V/3A.
	- Współpracuje z wszystkimi głównymi systemami operacyjnymi: Windows®, OS X® i iPad Pro\*\*\*
- \*Od 7 generacji procesorów Intel® Core™ Processor (Kaby Lake). Aby wyjście video z pomocą portu USB-C działało, niezbędna jest obsługa trybu DisplayPort Alternate (DP Alt).
- \*\*Komputery Mac obsługują tylko wyjście w trybie Single View.
- \*\*\*W Ipad Pro obsługuje tylko wyjście wideo i klawiaturę USB

### **Specyfikacje**

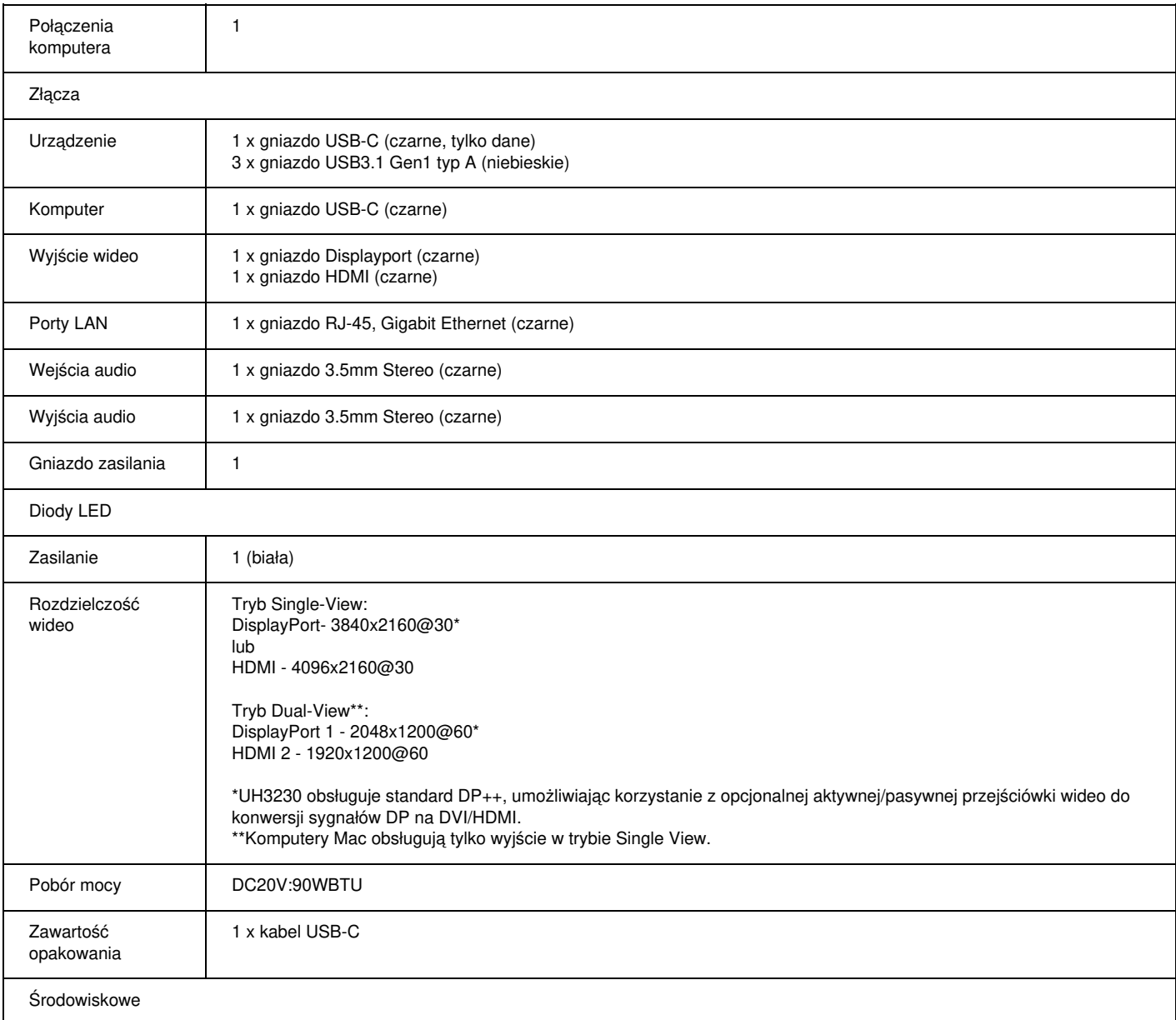

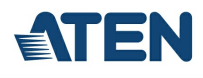

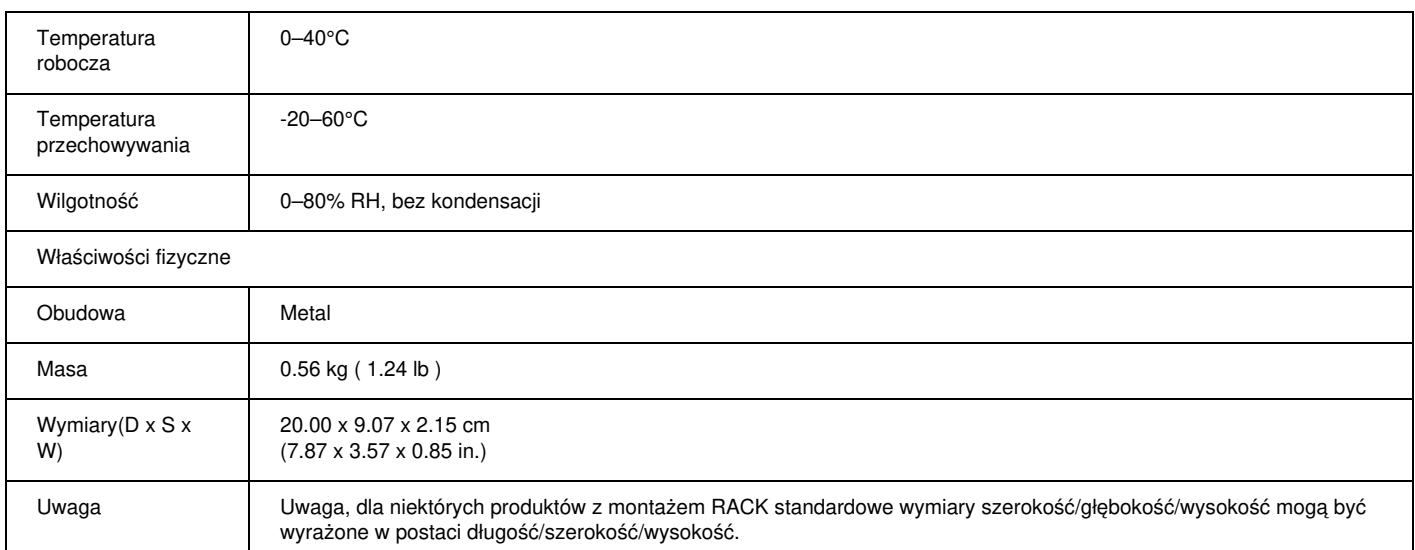

### **Diagram**

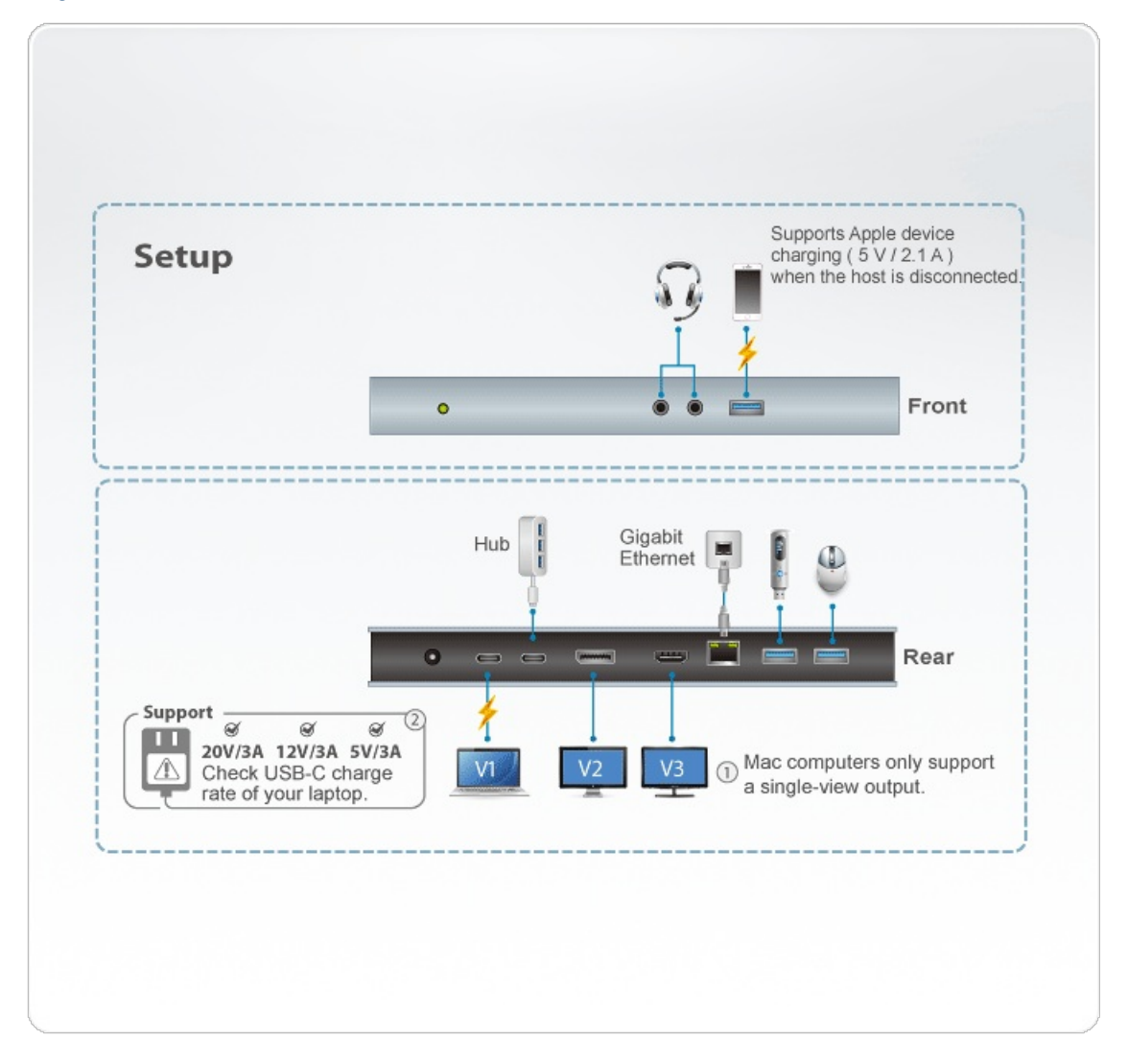

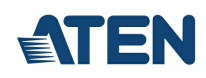

## ATEN International Co., Ltd.

3F., No.125, Sec. 2, Datong Rd., Sijhih District., New Taipei City 221, Taiwan Phone: 886-2-8692-6789 Fax: 886-2-8692-6767 www.aten.com E-mail: marketing@aten.com

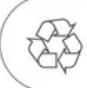

© Copyright 2015 ATEN® International Co., Ltd.<br>ATEN and the ATEN logo are trademarks of ATEN International Co., Ltd.<br>All rights reserved. All other trademarks are the property of their<br>respective owners.